## ANEXO D

## D.1. Correlación de Parámetros

## D.1.1. Código Utilizado para la resta de Señales

Inicialmente se realiza la obtención de señales de forma de onda y corriente, una vez extraídos los datos en archivos .*txt* para restar las señales, por ejemplo, la señales del circuito de referencia mas la carga del motor, menos, la referencia para obtener la carga del motor, entonces, se desarrollan las siguientes líneas de código,

```
load('MOTOR 10.txt') % CARGA
load('DIEZ_M.txt') % REF + CARGA
load('DIEZ_REF.txt') % REF
```
Luego, se guardaran los datos obtenidos en variables de corriente y voltaje respectivamente, tanto para la señal de referencia como la carga sola.

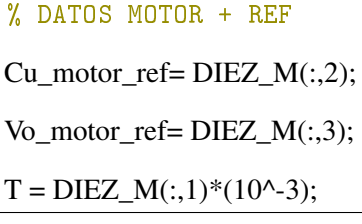

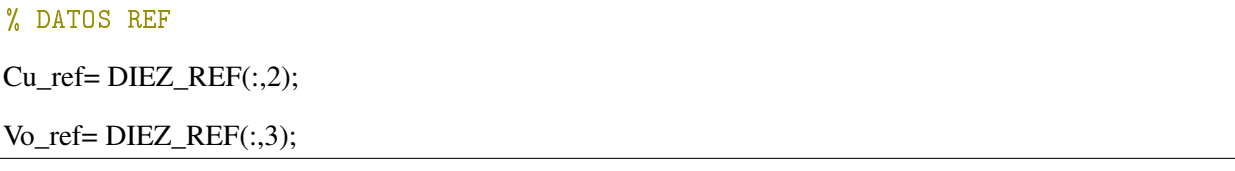

Así, se realiza la resta de señales, que consiste en el diferencial de la carga con referencia y la referencia en solitario.

```
%RESTA
resta_Cu_motor = (Cu_motor_ref - Cu_ref);
resta_Vo_motor = (Vo_motor_ref - Vo_ref);
```
Enseguida, los datos obtenidos son guardados en variables para obtener los parámetros correspondientes de la resta, con el código expuesto en el Anexo B.

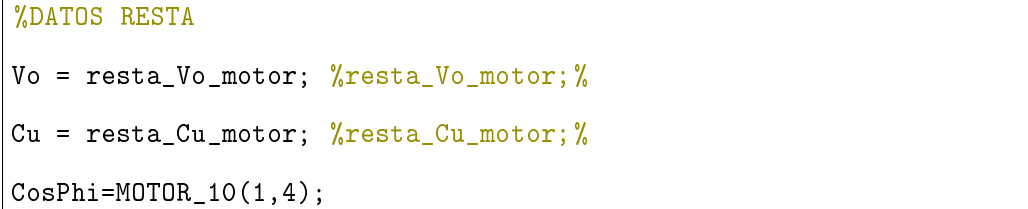

Por último, se obtienen los parámetros mostrados en la tabla 1 que corresponden al motor rotor jaula de ardilla en delta y la tabla 2 en delta que corresponden al circuito RC, los cuales indican el promedio de las 10 muestras de señal medida, con el promedio de la resta, la cual también se realizó 10 veces, con estos datos se aplica la correlación de los datos, el cual arroja un coeficiente de correlación del 0.994568707 para motor y 0,972549691 para circuito RC, que indica una fuerte linealidad de los datos, lo que indicó que para realizar las medidas no es necesario tener una referencia de carga. Para las cargas como transformador, no se realizó dicho estudio porque este circuito no se puede realizar la conexión de un transformador, es decir, siempre necesita un circuito de carga.

| Parámetros      | <b>PROM_RESTA</b> | PROM_MOTOR  | <b>COEF_CORREL</b> |
|-----------------|-------------------|-------------|--------------------|
| <b>ACTIVA</b>   | 229,6813653       | 132,3684181 | 0,994568707        |
| <b>REACTIVA</b> | 306,2418204       | 176,4912241 | 0,994568707        |
| <b>APARENTE</b> | 382,8022755       | 220,6140302 | 0,994568707        |
| <b>FP</b>       | 0,6               | 0,6         | 0,994568707        |
| THD_I           | 0,010828099       | 0,013104695 | 0,994568707        |
| RMS_I           | 1,368150078       | 1,154276362 | 0,994568707        |
| VP_I            | 1,919655          | 1,61955     | 0,994568707        |
| $FC_$           | 1,403181309       | 1,403090015 | 0,994568707        |
| $DF_1$          | 0,99976501        | 0,999833094 | 0,994568707        |
| $ARM_1I$        | 1,367969971       | 1,154154635 | 0,994568707        |
| ARM_3_I         | 0,005071018       | 0,005463919 | 0,994568707        |
| $ARM_5_I$       | 0,013099496       | 0,013734313 | 0,994568707        |
| $ARM_7_I$       | 0,00266779        | 0,001451689 | 0,994568707        |
| ARM_9_I         | 0,000631643       | 0,000301421 | 0,994568707        |
| <b>ARM_11_I</b> | 0,000978605       | 0,000623507 | 0,994568707        |
| <b>ARM_13_I</b> | 0,000999791       | 0,000782301 | 0,994568707        |
| <b>ARM_15_I</b> | 0,000251347       | 0,000228701 | 0,994568707        |
| THD_V           | 0,022060651       | 0,019908975 | 0,994568707        |
| $RMS_V$         | 157,1410175       | 110,3468952 | 0,994568707        |
| $VP_V$          | 223,1075          | 159,759     | 0,994568707        |
| $FC_V$          | 1,422466547       | 1,447786561 | 0,994568707        |
| $DF_V$          | 0,999872124       | 0,99989492  | 0,994568707        |
| ARM_1_V         | 157,1087873       | 110,3284536 | 0,994568707        |
| $ARM_3_V$       | 0,41791185        | 0,47037867  | 0,994568707        |
| $ARM_5_V$       | 2,878845072       | 1,854384966 | 0,994568707        |
| $ARM_7_V$       | 1,156920053       | 0,946490472 | 0,994568707        |
| ARM_9_V         | 0,261571986       | 0,097747782 | 0,994568707        |
| $ARM_11_V$      | 0,295668824       | 0,201221325 | 0,994568707        |
| $ARM_13_V$      | 0,350467072       | 0,322378782 | 0,994568707        |
| $ARM_15_V$      | 0,17430371        | 0,109876353 | 0,994568707        |

Cuadro 1: Parámetros de resta y señal motor en delta. Fuente: Propia

| Parámetros      | PROM_RESTA  | PROM_MOTOR  | <b>COEF_CORREL</b> |
|-----------------|-------------|-------------|--------------------|
| <b>ACTIVA</b>   | 18,89115577 | 5,713486626 | 0,972549691        |
| <b>REACTIVA</b> | 67,36868269 | 20,37514657 | 0,972549691        |
| <b>APARENTE</b> | 69,96724357 | 21,16106158 | 0,972549691        |
| $\bf FP$        | 0,27        | 0,27        | 0,972549691        |
| THD_I           | 0,087050773 | 0,03013938  | 0,972549691        |
| RMS_I           | 0,249902269 | 0,110784449 | 0,972549691        |
| $VP_1$          | 0,355095    | 0,16182     | 0,972549691        |
| $FC_I$          | 1,54466043  | 1,460680493 | 0,972549691        |
| $DF_1$          | 0,997674652 | 0,999865223 | 0,972549691        |
| $ARM_1I$        | 0,249750942 | 0,11075132  | 0,972549691        |
| ARM_3_I         | 0,000612793 | 0,000449243 | 0,972549691        |
| $ARM_5_I$       | 0,003336285 | 0,003077974 | 0,972549691        |
| $ARM_7_I$       | 0,000903762 | 0,00104673  | 0,972549691        |
| ARM_9_I         | 0,000241191 | 0,000102536 | 0,972549691        |
| <b>ARM_11_I</b> | 0,000375811 | 0,000175884 | 0,972549691        |
| <b>ARM_13_I</b> | 0,000562771 | 0,000400504 | 0,972549691        |
| <b>ARM_15_I</b> | 9,63369E-05 | 9,1743E-05  | 0,972549691        |
| THD_V           | 0,048907447 | 0,019974776 | 0,972549691        |
| RMS_V           | 132,4463112 | 110,280172  | 0,972549691        |
| $VP_V$          | 188,917     | 159,7895    | 0,972549691        |
| $FC_V$          | 1,459838018 | 1,448942585 | 0,972549691        |
| DF_V            | 0,973800017 | 0,999701288 | 0,972549691        |
| <b>ARM_1_V</b>  | 132,3900664 | 110,2653138 | 0,972549691        |
| $ARM_3_V$       | 0,5174082   | 0,404729735 | 0,972549691        |
| $ARM_5_V$       | 2,758345332 | 1,942331801 | 0,972549691        |
| $ARM_7_V$       | 1,25418128  | 0,840116362 | 0,972549691        |
| ARM 9 V         | 0,209154936 | 0,059175236 | 0,972549691        |
| <b>ARM 11 V</b> | 0,309582703 | 0,131419157 | 0,972549691        |
| <b>ARM 13 V</b> | 0,571787956 | 0,309177426 | 0,972549691        |
| $ARM_15_V$      | 0,180270045 | 0,043099437 | 0,972549691        |

Cuadro 2: Parámetros de resta y señal RC en delta. Fuente: Propia

También se realizó dicho análisis para las cargas conectadas en estrella, entonces, en la tabla 3 indica los

| Parámetros      | PROM_RESTA  | PROM_MOTOR  | <b>COEF_CORREL</b> |
|-----------------|-------------|-------------|--------------------|
| <b>ACTIVA</b>   | 100,6137521 | 43,51222054 | 0,978422825        |
| <b>REACTIVA</b> | 134,1516695 | 58,01629405 | 0,978422825        |
| <b>APARENTE</b> | 167,6895869 | 72,52036757 | 0,978422825        |
| <b>FP</b>       | 0,6         | 0,6         | 0,978422825        |
| THD_I           | 0,045361131 | 0,042223141 | 0,978422825        |
| RMS_I           | 0,568408429 | 0,378991157 | 0,978422825        |
| $VP_I$          | 0,80895     | 0,53565     | 0,978422825        |
| $FC_$           | 1,422952775 | 1,413546976 | 0,978422825        |
| $DF_1$          | 0,99921411  | 0,999841095 | 0,978422825        |
| $ARM_1I$        | 0,567910552 | 0,378612483 | 0,978422825        |
| ARM_3_I         | 0,008989653 | 0,011417257 | 0,978422825        |
| $ARM_5_I$       | 0,015071889 | 0,005350285 | 0,978422825        |
| $ARM_7_I$       | 0,006646653 | 0,002093974 | 0,978422825        |
| ARM_9_I         | 0,003694216 | 0,003961944 | 0,978422825        |
| <b>ARM_11_I</b> | 0,003044449 | 0,000950539 | 0,978422825        |
| <b>ARM_13_I</b> | 0,000677555 | 0,001007923 | 0,978422825        |
| <b>ARM_15_I</b> | 0,001057839 | 0,001013242 | 0,978422825        |
| THD_V           | 0,02323039  | 0,019368201 | 0,978422825        |
| $RMS_V$         | 165,5906226 | 110,476706  | 0,978422825        |
| $VP_V$          | 236,8325    | 160,125     | 0,978422825        |
| $FC_V$          | 1,440772696 | 1,449399417 | 0,978422825        |
| $DF_V$          | 0,999106106 | 0,99897658  | 0,978422825        |
| ARM_1_V         | 165,519639  | 110,4591737 | 0,978422825        |
| $ARM_3_V$       | 0,438337858 | 0,366310245 | 0,978422825        |
| $ARM_5_V$       | 2,308711474 | 1,776130756 | 0,978422825        |
| $ARM_7_V$       | 1,507065466 | 0,880860285 | 0,978422825        |
| ARM_9_V         | 0,261332732 | 0,130395769 | 0,978422825        |
| $ARM_11_V$      | 0,398257298 | 0,318359617 | 0,978422825        |
| $ARM_13_V$      | 0,40529864  | 0,44120094  | 0,978422825        |
| $ARM_15_V$      | 0,19027256  | 0,170302972 | 0,978422825        |

Cuadro 3: Parámetros de resta y señal Motor en estrella. Fuente: Propia

| Parámetros      | PROM_RESTA  | PROM_MOTOR  | <b>COEF_CORREL</b> |
|-----------------|-------------|-------------|--------------------|
| <b>ACTIVA</b>   | 9,673775786 | 1,91882742  | 0,992401994        |
| <b>REACTIVA</b> | 34,49812915 | 6,84282514  | 0,992401994        |
| <b>APARENTE</b> | 35,82879921 | 7,106768222 | 0,992401994        |
| <b>FP</b>       | 0,27        | 0,27        | 0,992401994        |
| THD_I           | 0,100348318 | 0,036396569 | 0,992401994        |
| RMS_I           | 0,119816524 | 0,037132574 | 0,992401994        |
| VP_I            | 0,176175    | 0,053015    | 0,992401994        |
| $FC_$           | 1,489967471 | 1,427725399 | 0,992401994        |
| $DF_1$          | 0,999664709 | 0,999732483 | 0,992401994        |
| $ARM_1I$        | 0,119493361 | 0,03710679  | 0,992401994        |
| ARM_3_I         | 0,004161185 | 0,000704727 | 0,992401994        |
| $ARM_5_I$       | 0,002596055 | 0,000963728 | 0,992401994        |
| $ARM_7_I$       | 0,000459775 | 0,000470117 | 0,992401994        |
| ARM_9_I         | 0,000535257 | 0,000320269 | 0,992401994        |
| <b>ARM_11_I</b> | 0,000251139 | 7,71977E-05 | 0,992401994        |
| <b>ARM_13_I</b> | 0,000275791 | 0,000172274 | 0,992401994        |
| <b>ARM_15_I</b> | 0,000161268 | 0,000146898 | 0,992401994        |
| THD_V           | 0,022510757 | 0,019028828 | 0,992401994        |
| $RMS_V$         | 153,791724  | 110,4984577 | 0,992401994        |
| $VP_V$          | 215,635     | 159,6675    | 0,992401994        |
| $FC_V$          | 1,401976237 | 1,444976174 | 0,992401994        |
| $DF_V$          | 0,987277747 | 0,999305581 | 0,992401994        |
| $ARM_1_V$       | 153,7555825 | 110,4688985 | 0,992401994        |
| $ARM_3_V$       | 0,385693419 | 0,405133078 | 0,992401994        |
| ARM 5 V         | 2,431455721 | 1,735379763 | 0,992401994        |
| $ARM_7_V$       | 0,861760052 | 1,00700732  | 0,992401994        |
| ARM_9_V         | 0,259795856 | 0,09233362  | 0,992401994        |
| <b>ARM_11_V</b> | 0,392031138 | 0,216940343 | 0,992401994        |
| $ARM_13_V$      | 0,409340236 | 0,321994503 | 0,992401994        |
| $ARM_15_V$      | 0,247145114 | 0,131989416 | 0,992401994        |

Cuadro 4: Parámetros de resta y señal RC en estrella. Fuente: Propia